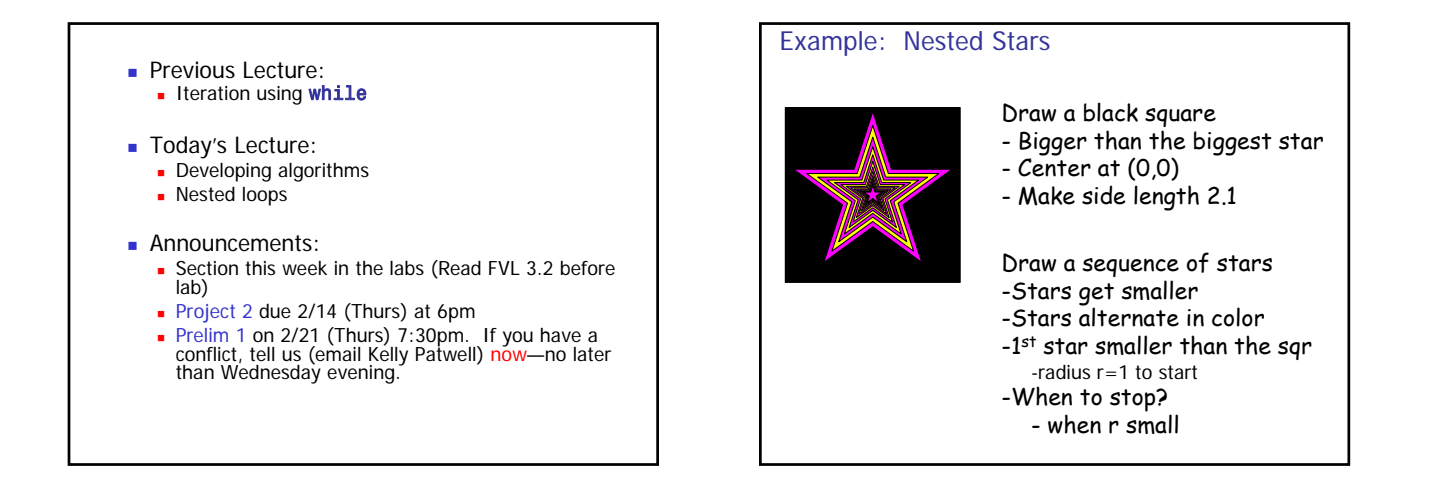

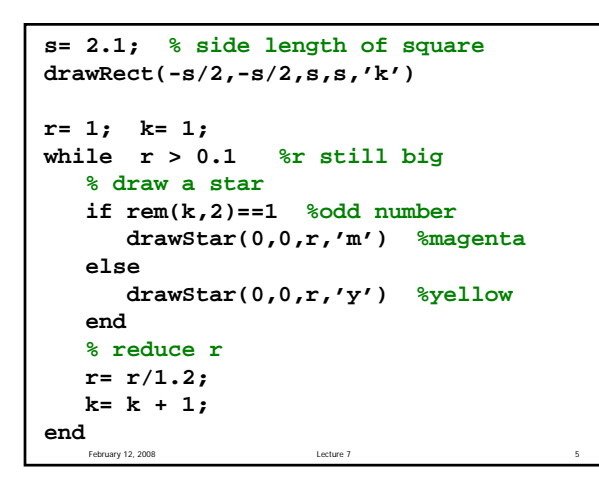

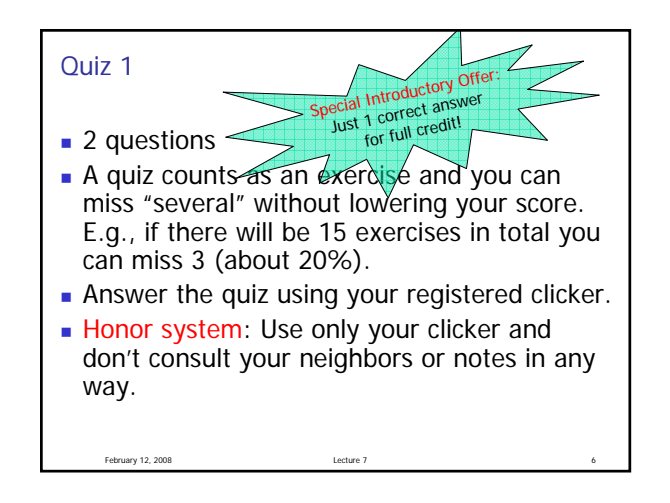

## Example: Is it prime?

February 12, 2008

- Write a program fragment to determine whether a given integer n is prime. Assume  $n>1$ .
- Reminder:  $rem(x,y)$  returns the remainder of x divided by y.

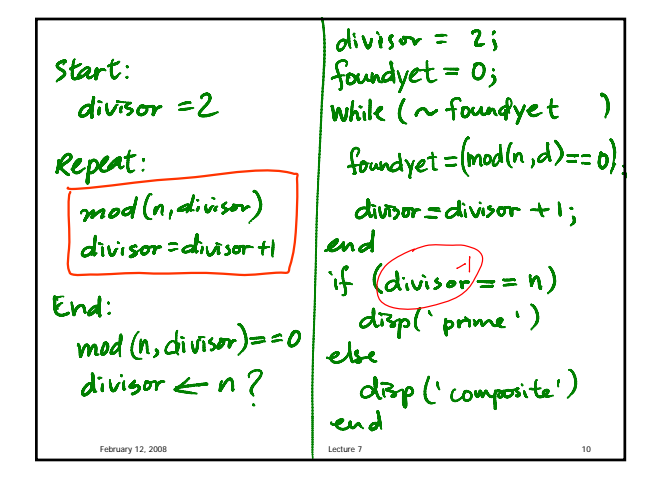

```
February 12, 2008
%Given n, display whether it is prime
divisor= 2;
while ( mod(n,divisor)~=0 )
    divisor= divisor + 1;
end
if (divisor==n)
    fprintf('%d is prime\n', n)
else
    fprintf('%d is composite\n', n)
end
```
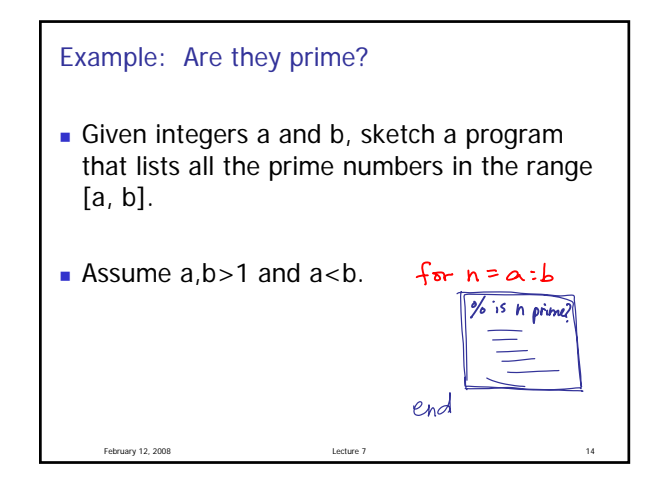

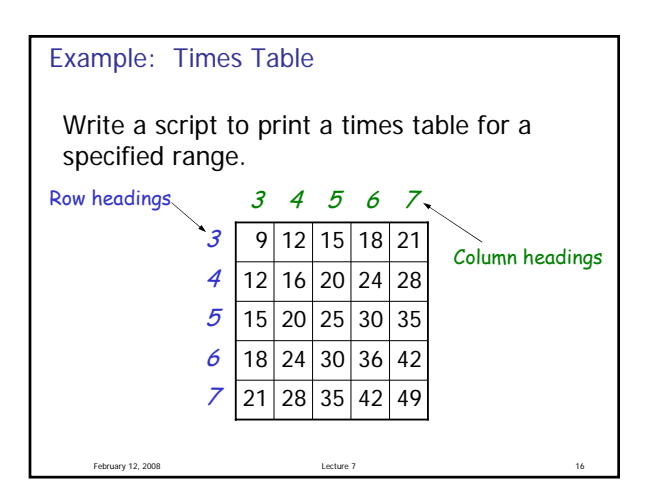

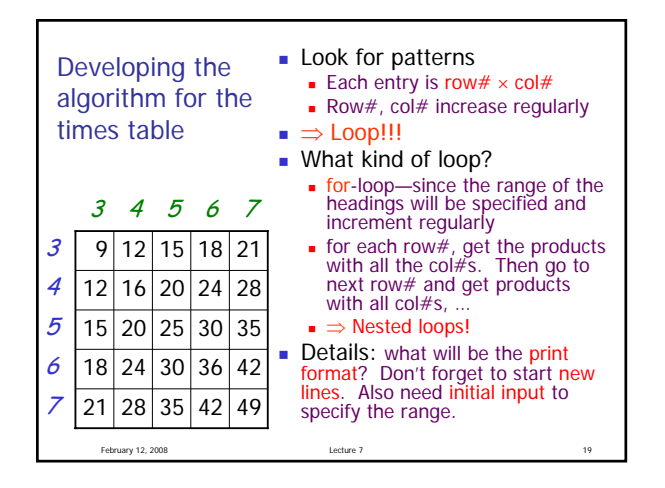

```
February 12, 2008 Lecture 7 2008
disp('Show the times table for a specified range')
lo= input('What is the lower bound? ');
hi= input('What is the upper bound? ');
for r = lo:hi
   % at row r
   for c = Io:hi
      % at column c
      fprintf('%6d ', r*c)
   end
   fprintf('\n')
end
```
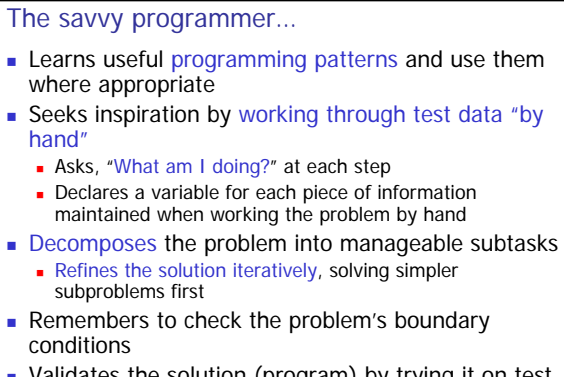

 Validates the solution (program) by trying it on test data

February 12, 2008